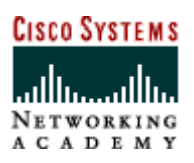

# Command Lists

Cisco Networking Academy Program

IP Telephone v1.0

# **Configuring Cisco CallManager Express (CME)**

### **Lab Exercise Command List**

The commands used in the lab exercises of this module are described in the following table:

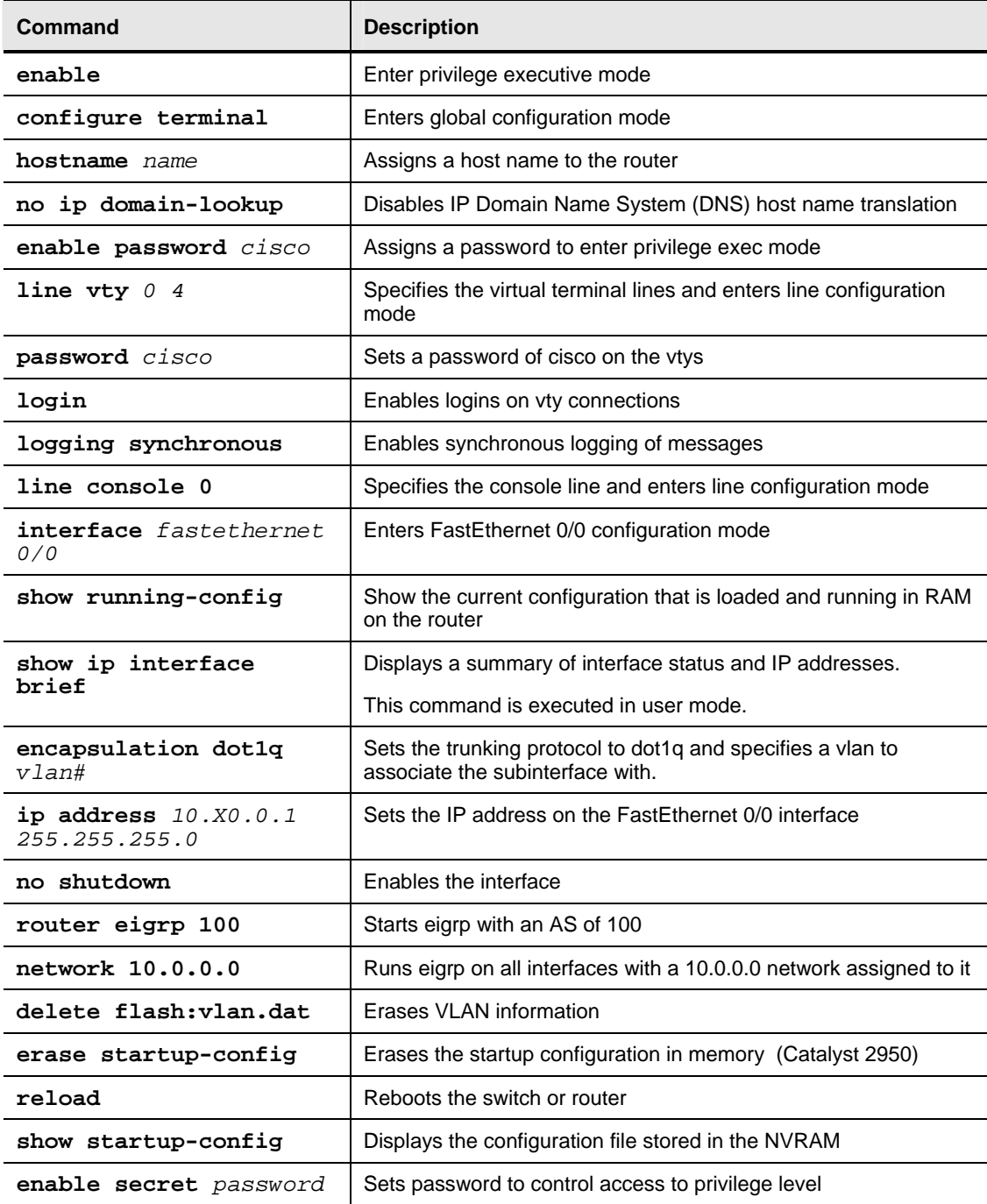

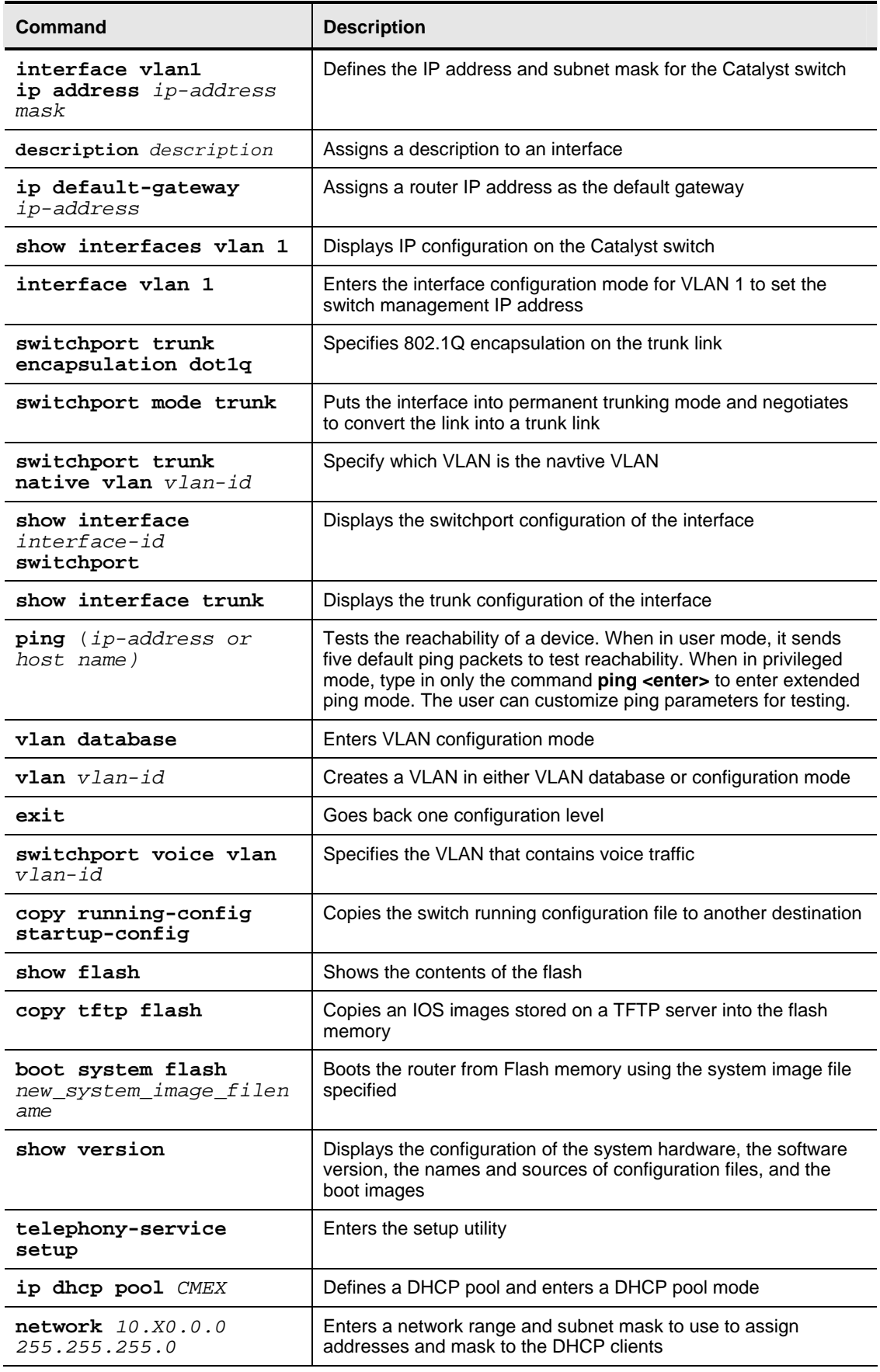

l,

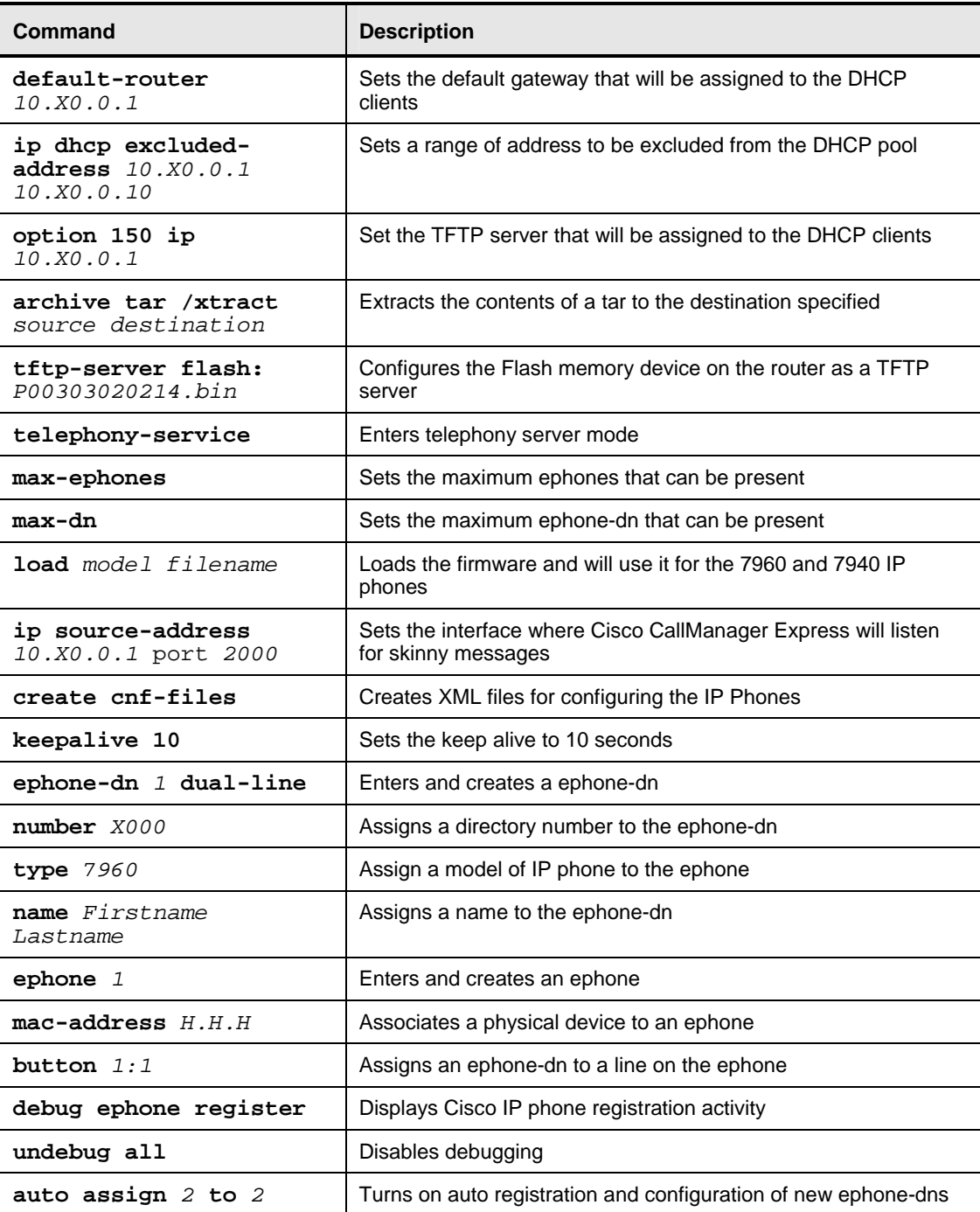

## **Voice Dial Plans, Configuring Voice Interfaces and Dial Peers**

### **Command List**

The commands used in this exercise are described in the following tables:

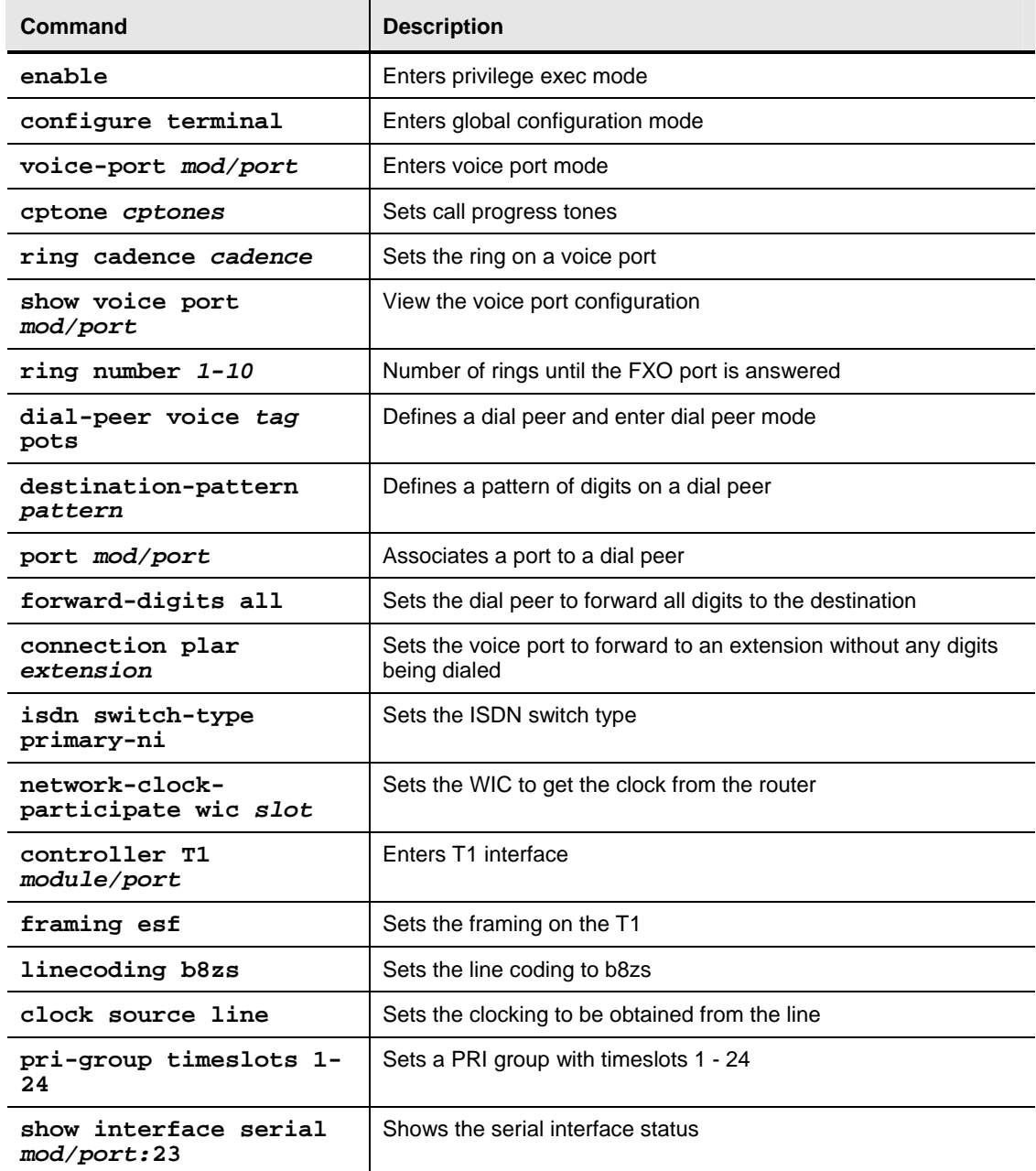

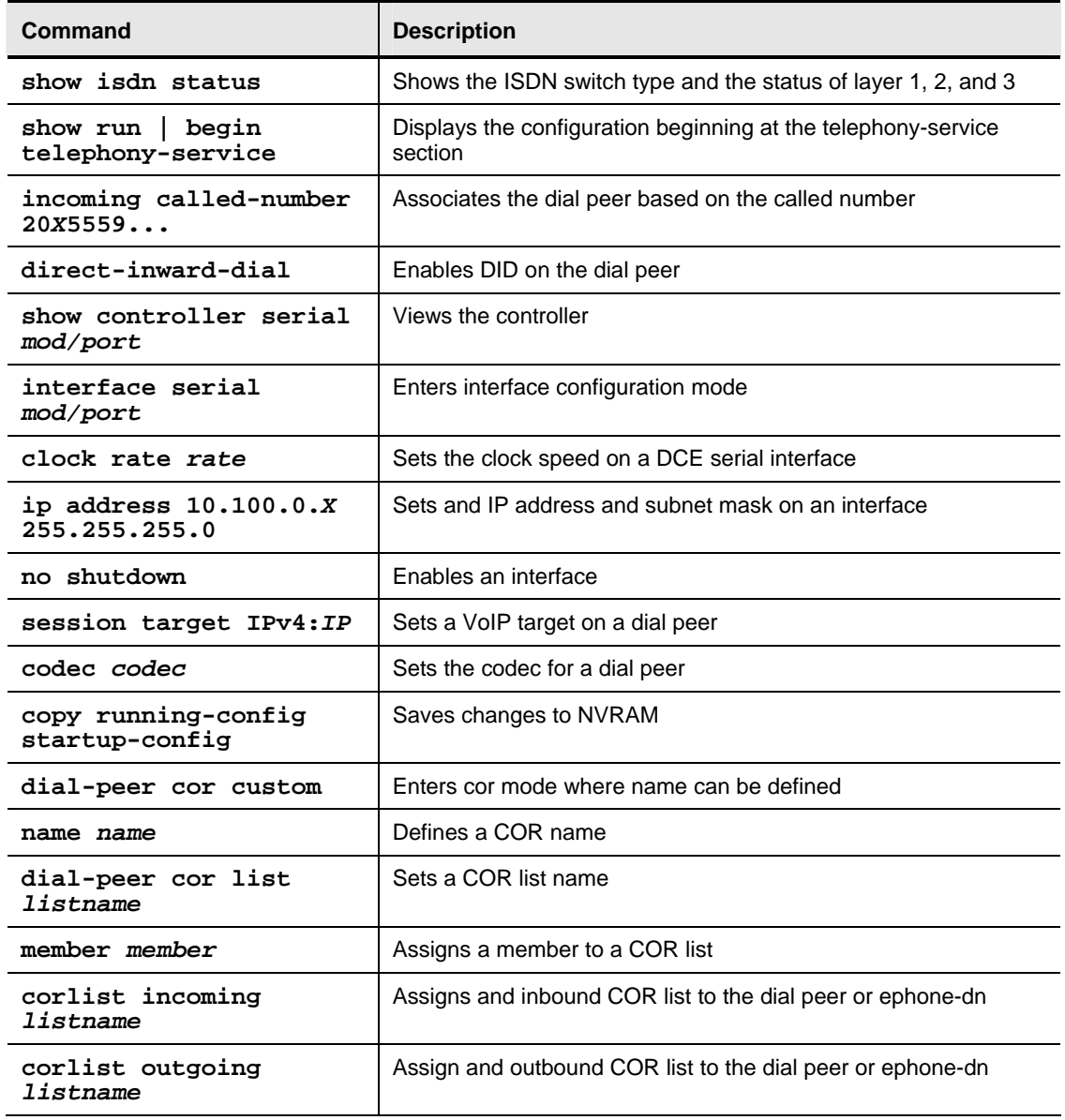

#### **Dial Peer Commands**

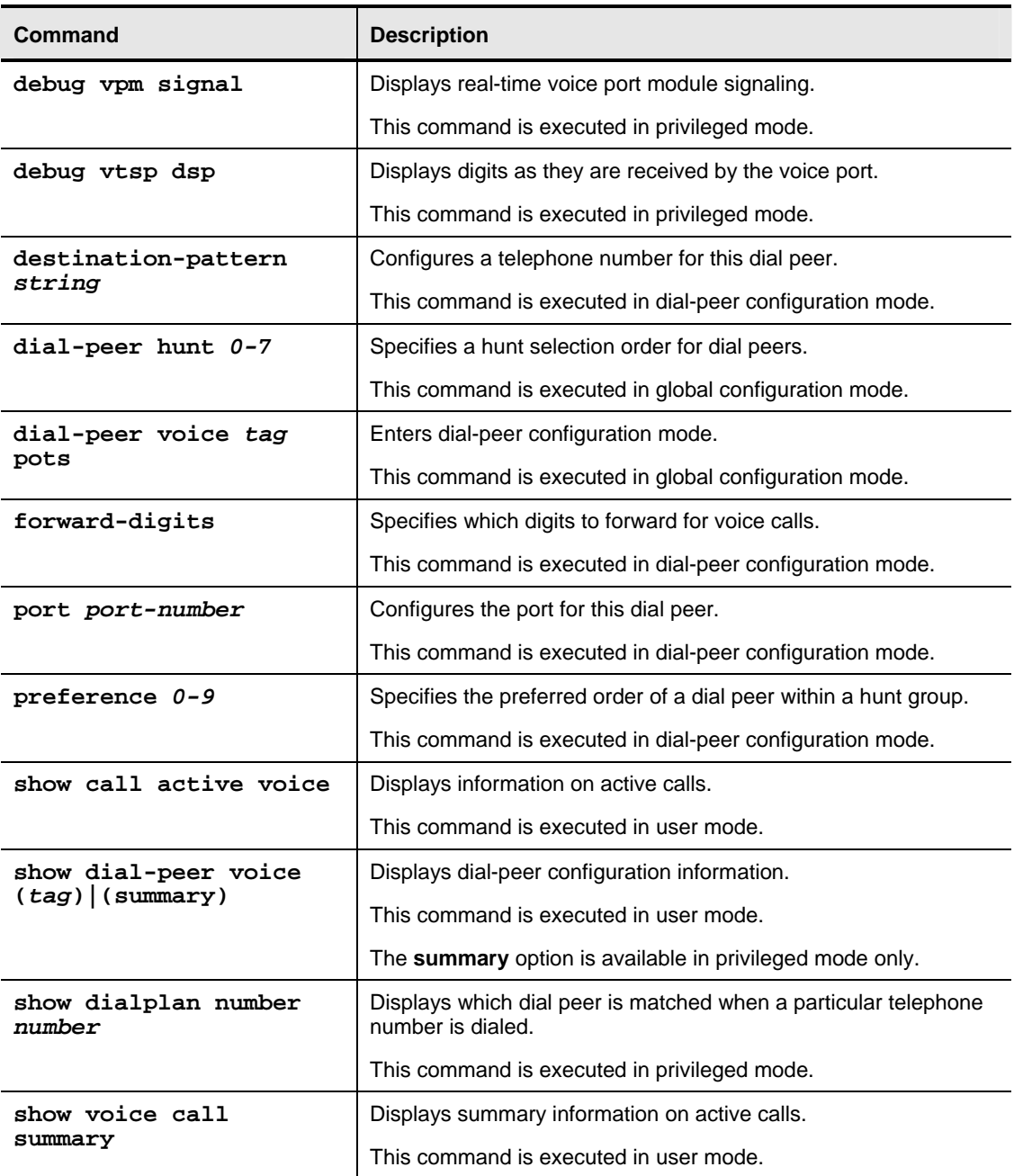

#### **Voice Port Commands**

![](_page_7_Picture_196.jpeg)

# **Configuring CME Additional Features**

### **Command List**

The commands used in this exercise are described in the following table:

![](_page_8_Picture_151.jpeg)

![](_page_9_Picture_42.jpeg)

# **Improving and Maintaining Voice Quality**

### **Lab Exercise Command List**

The commands used in the lab exercises of this module are described in the following tables:

![](_page_10_Picture_165.jpeg)

#### **Configuring AutoQoS Lab Router Commands**

#### **Configuring AutoQoS Lab Switch Commands**

![](_page_10_Picture_166.jpeg)